## APPENDIX A

## Examples (under MATLAB)

Here are a few realizations of the Laplacian of the Ronkin function for various examples of polynomials. Computations have here be performed with MATLAB.

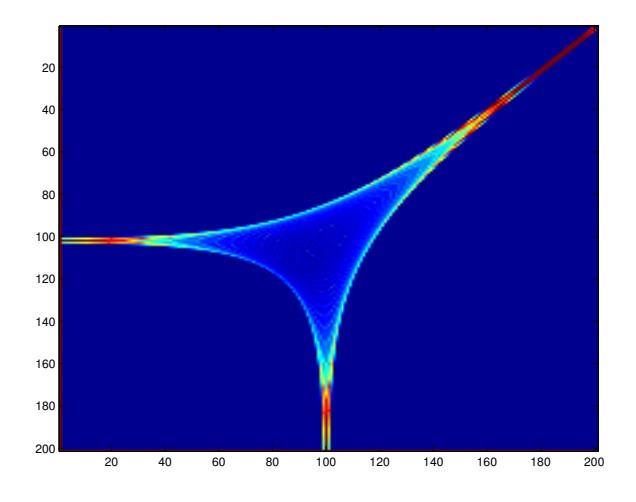

FIGURE A.1. Laplacien de $R_L$  :  $L := x + y - 1$  (droite)

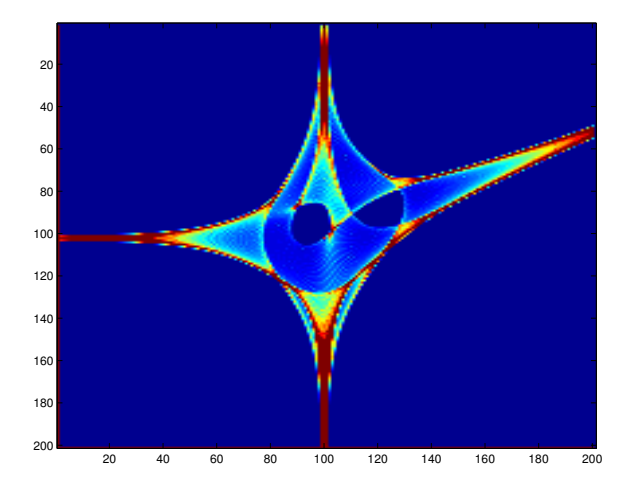

FIGURE A.2. Laplacien de  $R_P: P := 1 + 5xy + y^2 - x^3 + 3x^2y - x^2y^2$ 

**A. EXAMPLES (UNDER MATLAB)** 

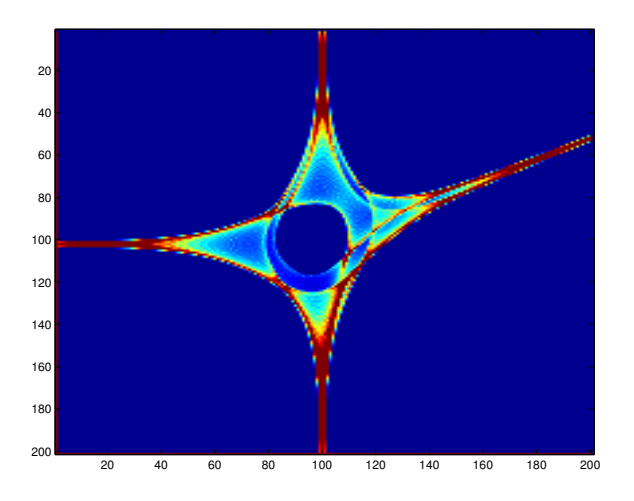

FIGURE A.3. Laplacien de  $R_P: P := 1 + 5xy + y^2 - x^3 + x^2y - x^2y^2$ 

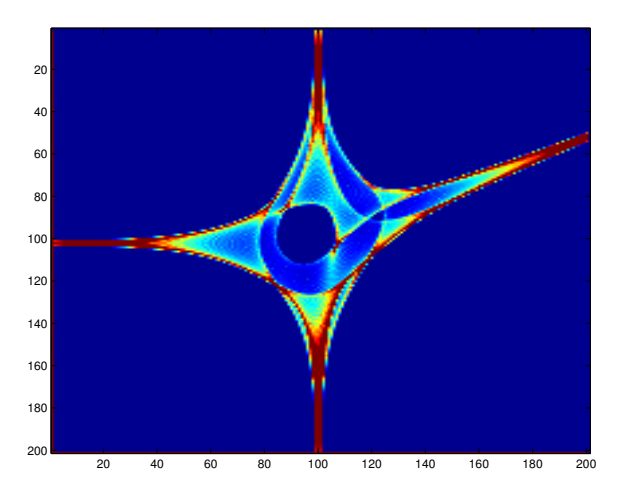

FIGURE A.4. Laplacien de  $R_P: P := 1 + 5xy + y^2 - x^3 + 2x^2y - x^2y^2$ 

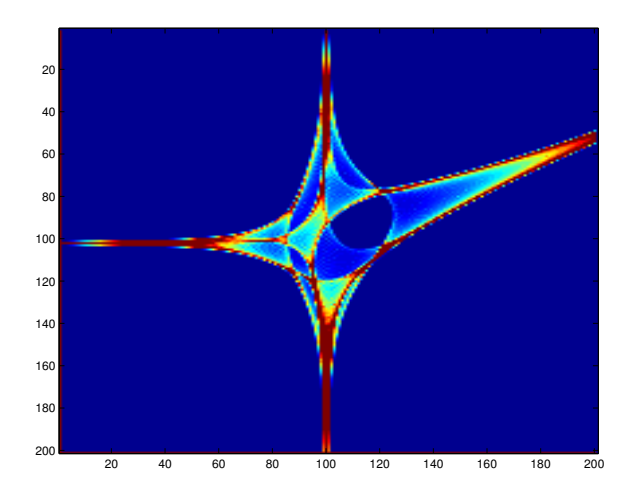

FIGURE A.5. Laplacien de  $R_P$ :  $P := 1 + 2xy + y^2 - x^3 + 3x^2y - x^2y^2$ 

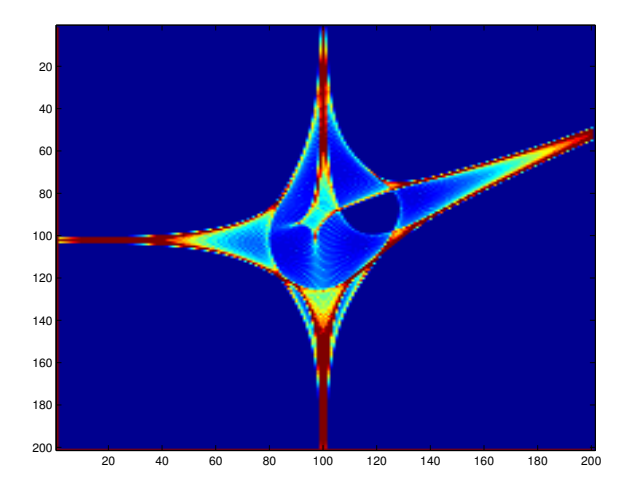

FIGURE A.6. Laplacien de  $R_P: P := 1 + 4xy + y^2 - x^3 + 3x^2y - x^2y^2$ 

## 4 A. EXAMPLES (UNDER MATLAB)

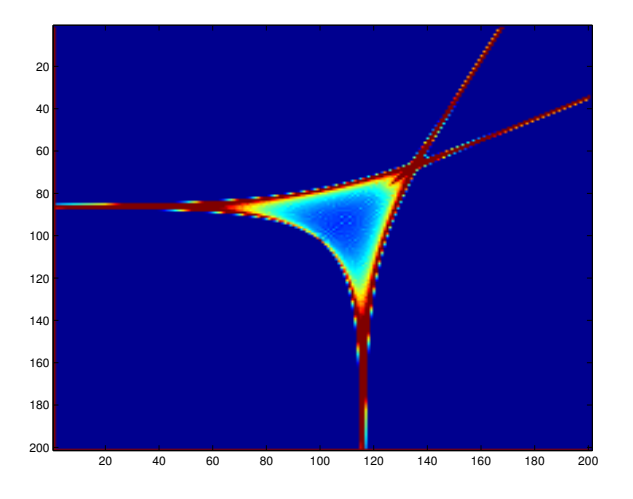

FIGURE A.7. Laplacien de  $R_{\Delta_3}$ :  $\Delta_3 := 27 + 4x^3 - 4y^3 + 18xy - x^2y^2$  (discriminant)

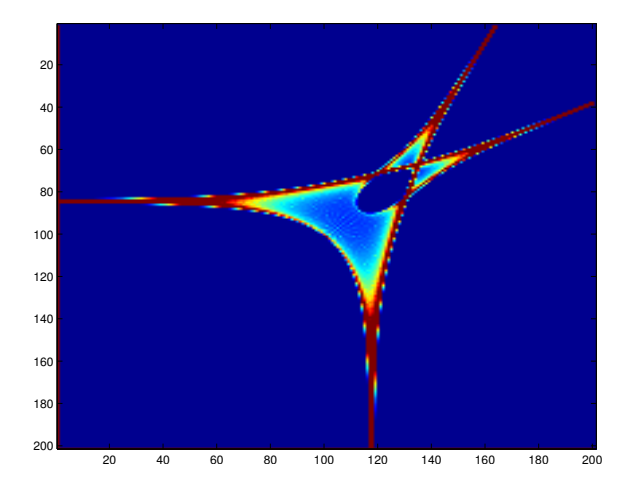

FIGURE A.8. Laplacien de  $R_{\Delta_3^{\text{modif}}}$ :  $\Delta_3^{\text{modif}} := 25 + 3x^3 - 3y^3 + 16xy - x^2y^2$ (discriminant perturbé)